# PRAKTICKÁ ASTRONOMIE

astronomická fotografie (klasická a CCD), systematické snímkování oblohy robotickými dalekohledy

> cvičení camera obscura, klasický fotoaparát s filmem, digitální fotoaparát, CCD kamera – pořízení astronomických snímků

### trocha historie

- slovo "kamera" pochází z "*camera obscura" (temná komora)*
- kresba Gemma Frisius
	- *De Radio Astronomica et Geometrica (1545)*
- Thomas Wedgwood (1771-1805) a Sir Humphry Davis
	- *na konci 18. století první pokusy s fotocitlivostí sloučenin stříbra*

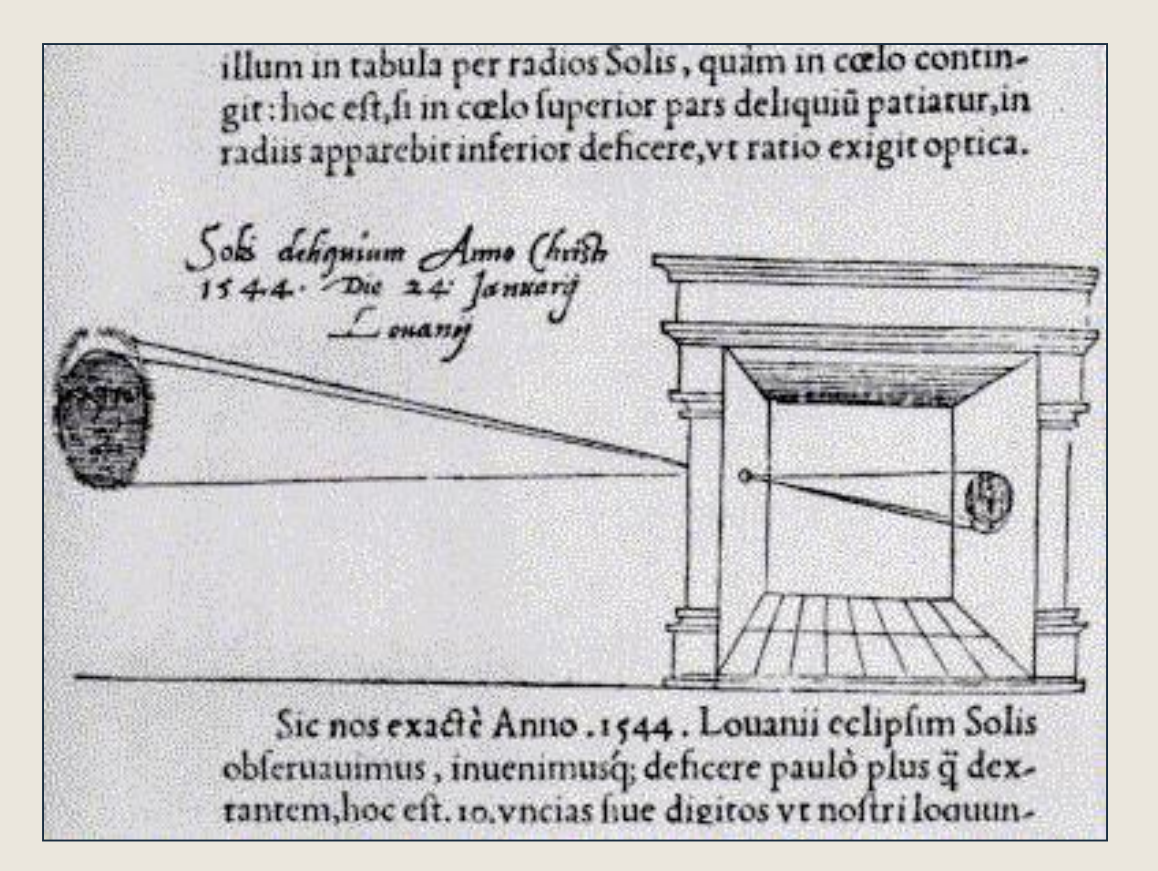

### trocha historie

- Louis Daguerre, pokračovatel prací Niépce, představuje svou techniku 1839
- mezi prvními byla i daguerrotypie Měsíce, F. Arago (astronom+politik) předvídal použitelnost k astronomickým účelům

#### ■ [daguerrotypie](https://www.youtube.com/watch?v=N0Ambe4FwQk)

■ 1842 první "snímek" Slunce

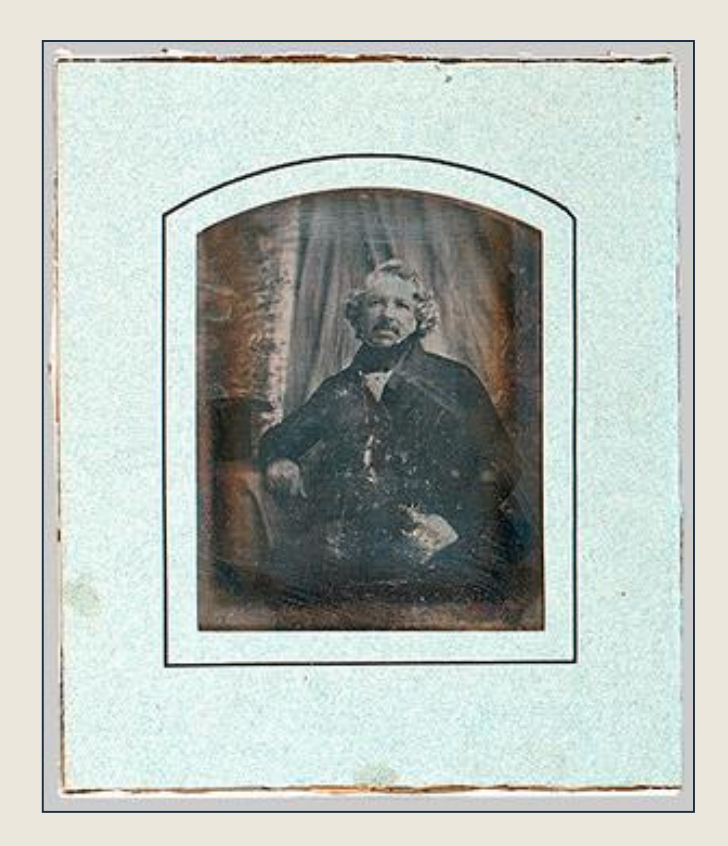

### trocha historie

- 1843 J. W. Draper v USA, sluneční spektrum
- 1842 Rakušan Majocchi, část. zatmění S
- 1850 Vega daguerrotypie
- 1857 Alcor+Mizar
- 1872 Vega, spektrum, H. Draper
- 1874 Francouz Janssen, přechod V přes S
- 1880 M 42, H. Draper, 1. mlhovina
- 1882 M 42, W. Huggins, 1. spektrum
- 1884 1. foto M 31
- 1885 objev 1. mlhoviny fot. metodou,<br>"závoj" Plejád
- [https://www.youtube.com/@GeorgeEastm](https://www.youtube.com/@GeorgeEastmanMuseum/videos) anMuseum/videos
- [historie v kostce](http://www.astrosurf.com/re/history_astrophotography_PRe.pdf)

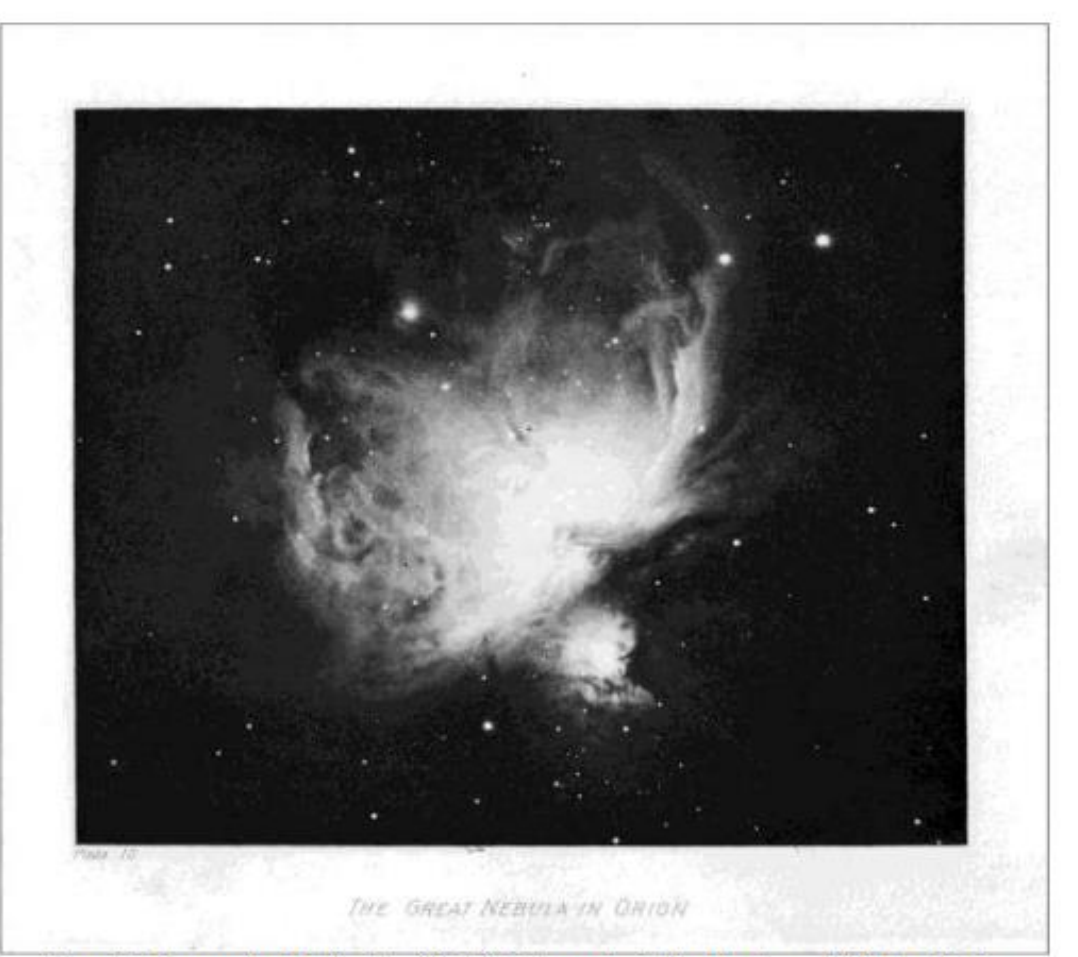

Figure 20- The great nebula in Orion (M 42). Photograph obtained by James E. Keeler with the 91 cm f/5.7 Crossley reflector (November 16, 1898, 40 min exposure).

### pohled fyzika

- pořízení fotografie je poměrně složitý chemický proces, detailně neprobádaný
- celá procedura je velmi složitá a tedy i náchylná na chyby, mnohdy se její užití blíží více alchymii než vědě  $\odot$
- klasická fotografie zrna AgBr o velikosti cca µm ve vrstvě želatiny na skle nebo plastu
- astronomie fotografické desky

### pohled fyzika

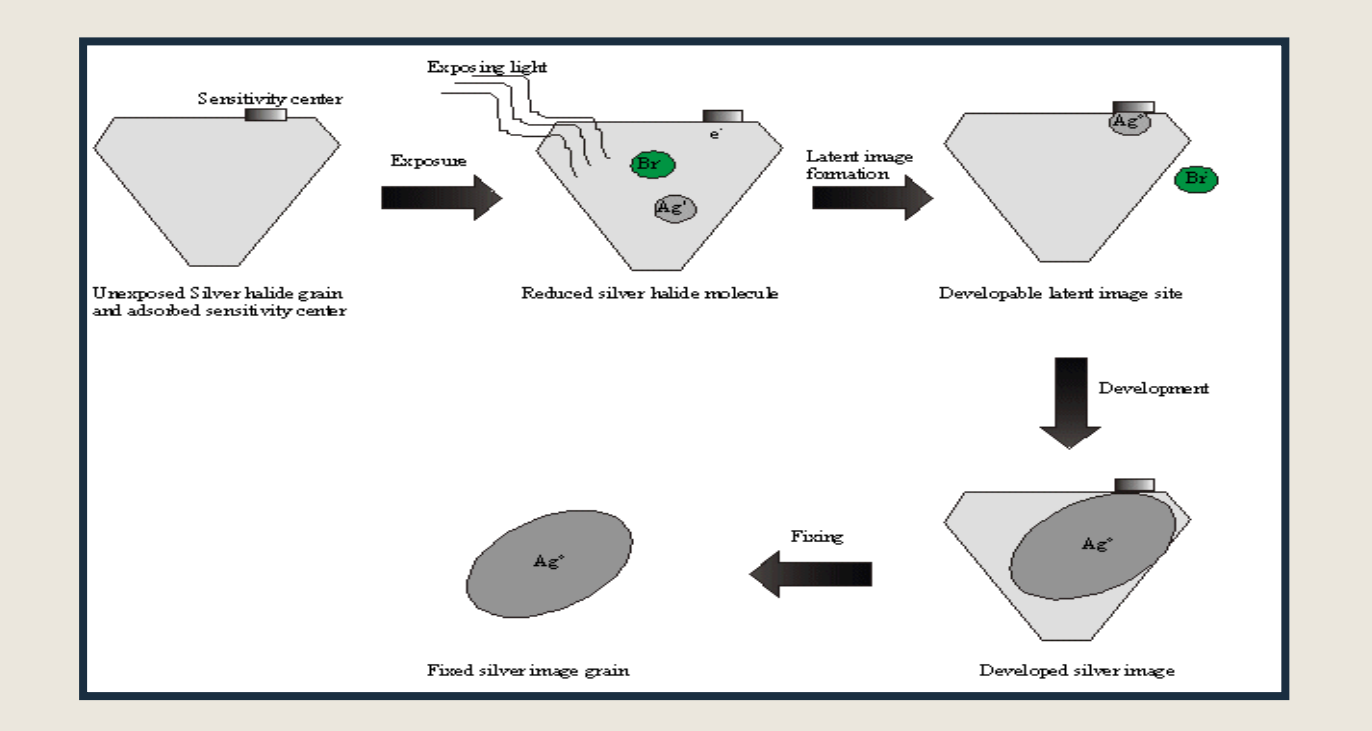

 $Ag<sup>+</sup>Br$  (crystal) + hv (radiation)  $\rightarrow Ag<sup>+</sup> + Br + e<sup>-</sup>$ 

The silver ion can then combine with the electron to produce a silver atom.

 $Ag^+ + e^- \rightarrow Ag^0$ 

## pohled fyzika

#### ■ celý fotografický proces má několik fází:

- *vznik "latentního" obrazu*
- *vyvolání – zesílení latentního obrazu*
- *ukončení zesilování*
- *stabilizace – ustálení*
- nevýhody:
	- *velmi malá účinnost (max. 4% - 10%)*
	- *nelineární "odezva"*
	- *vnitřní rozptyl*
- výhoda velká plocha

# průřez fotografickou deskou

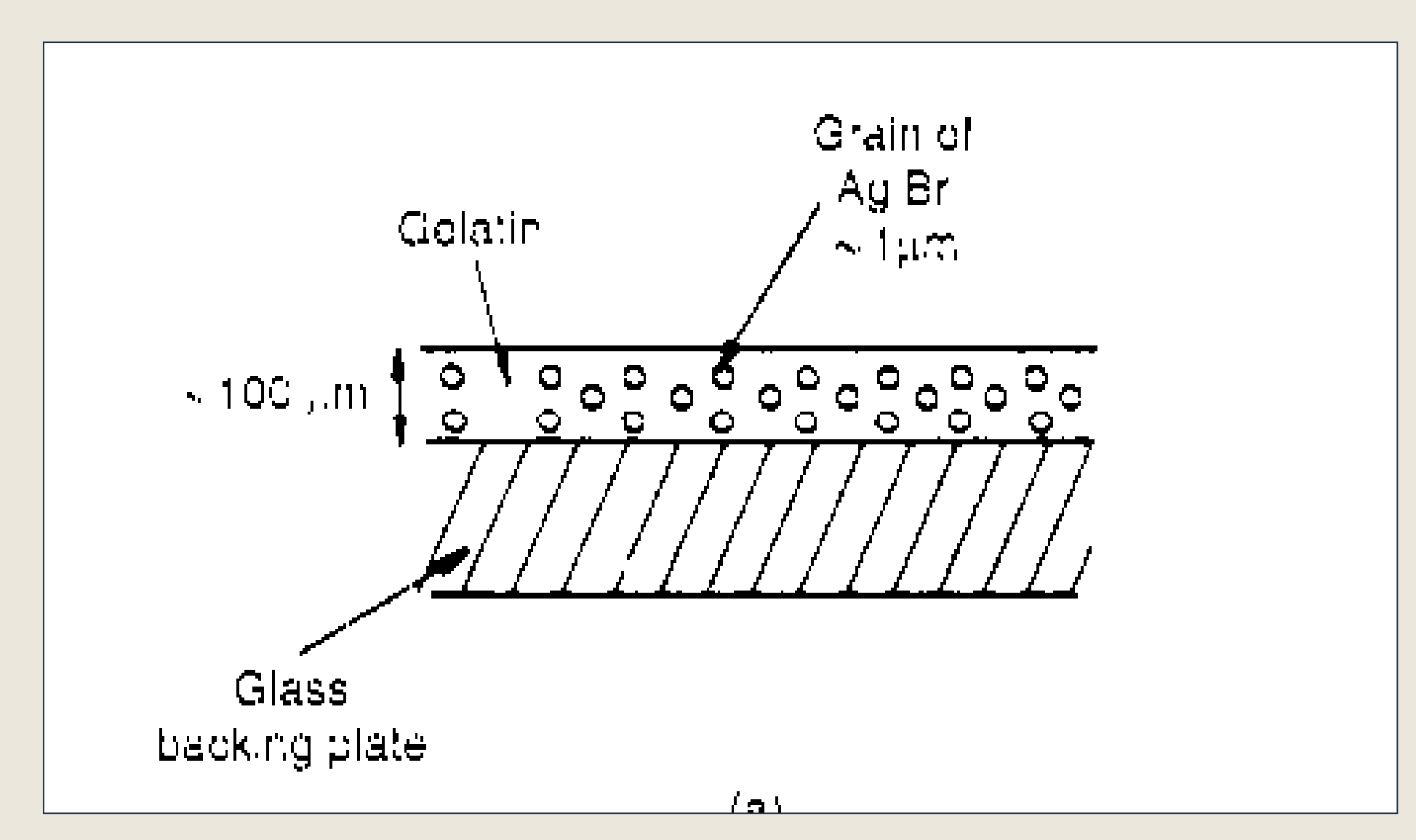

### vznik latentního obrazu

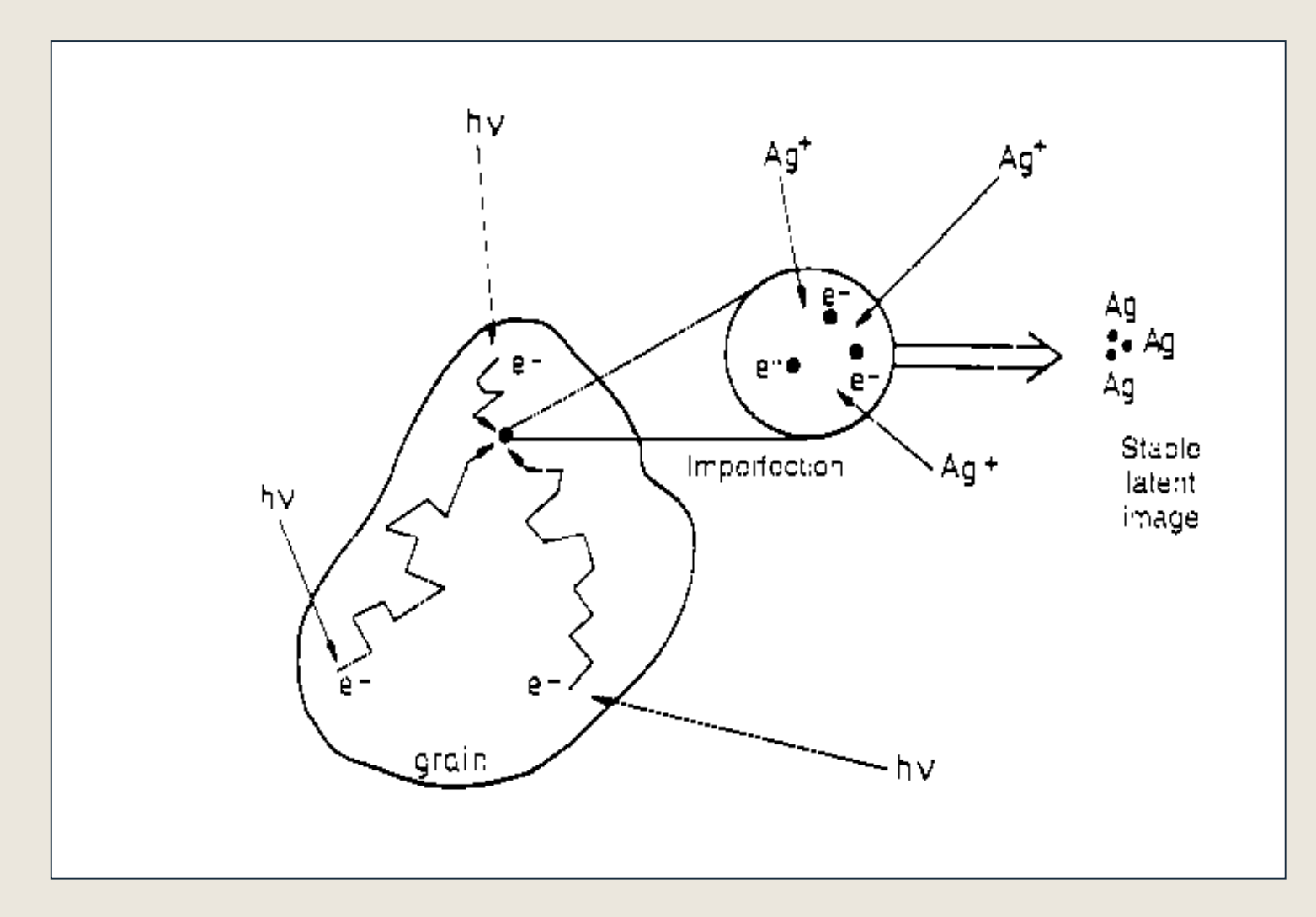

### hustota zčernání - "denzita" a její závislost na délce expozice

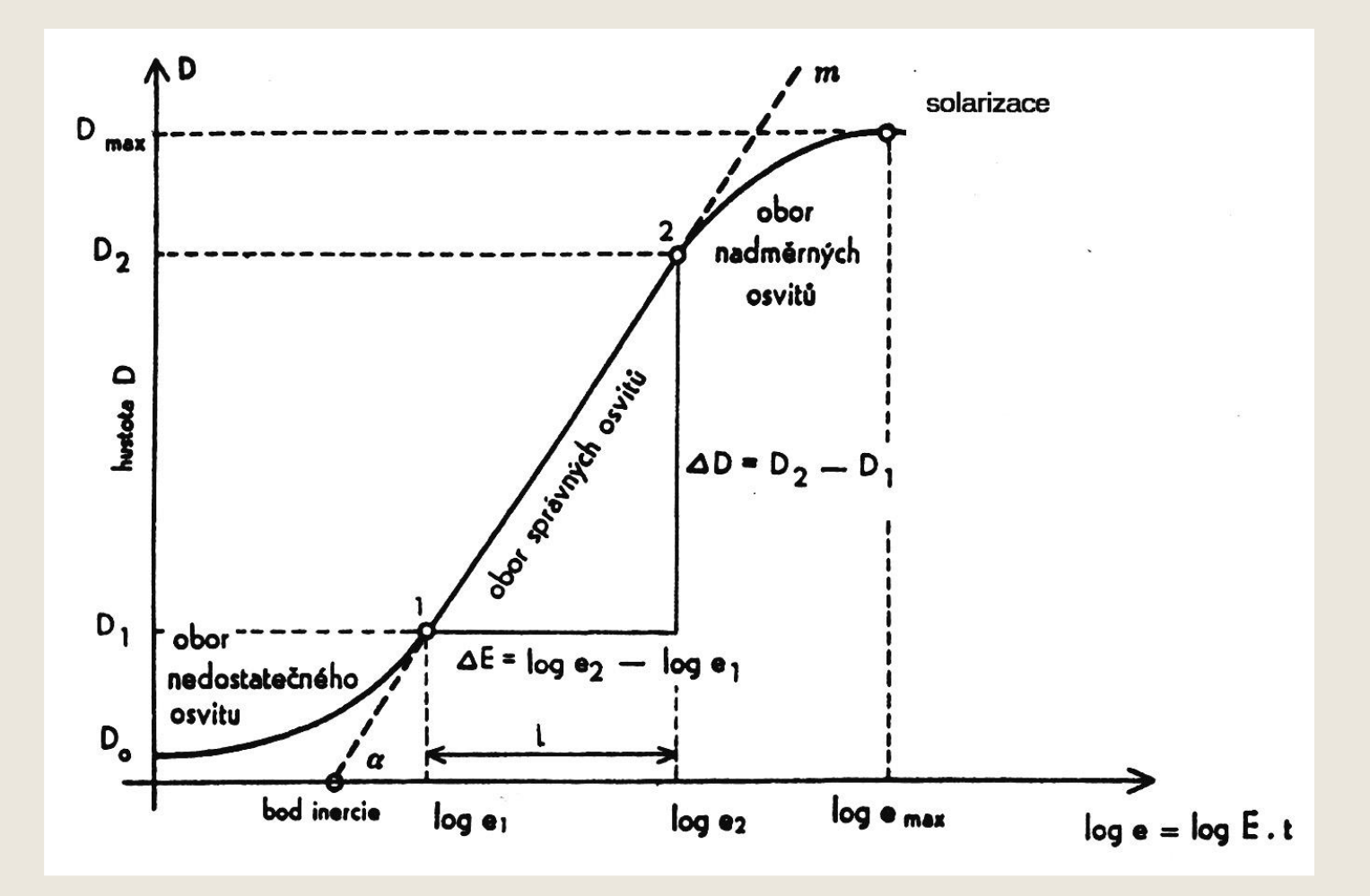

### odstranění vzniku "halo"

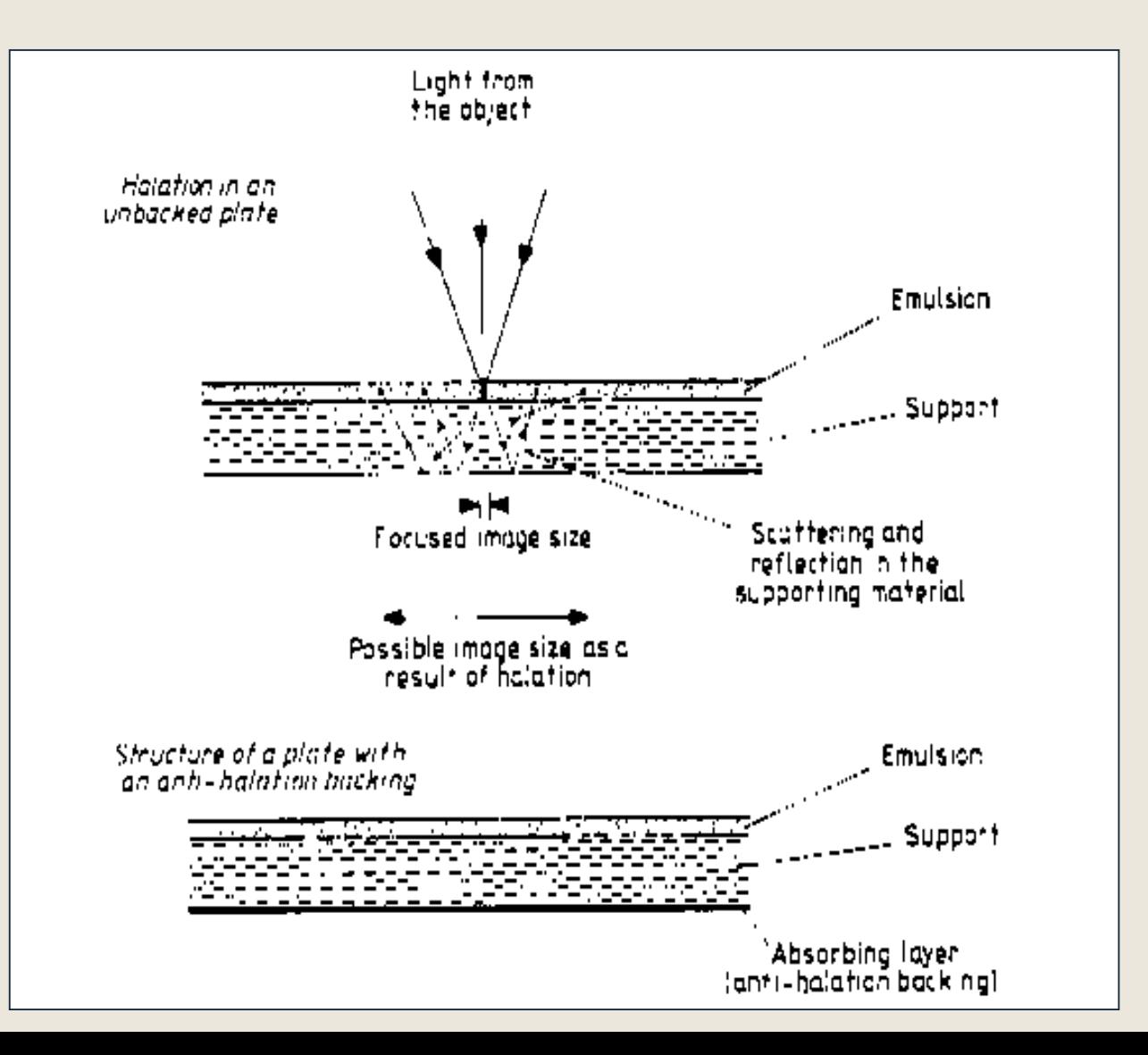

### fotografický proces v praxi

- <https://www.fomei.com/blog/rady-a-navody-20>
- <https://www.youtube.com/watch?v=nPNy9HkU87o>

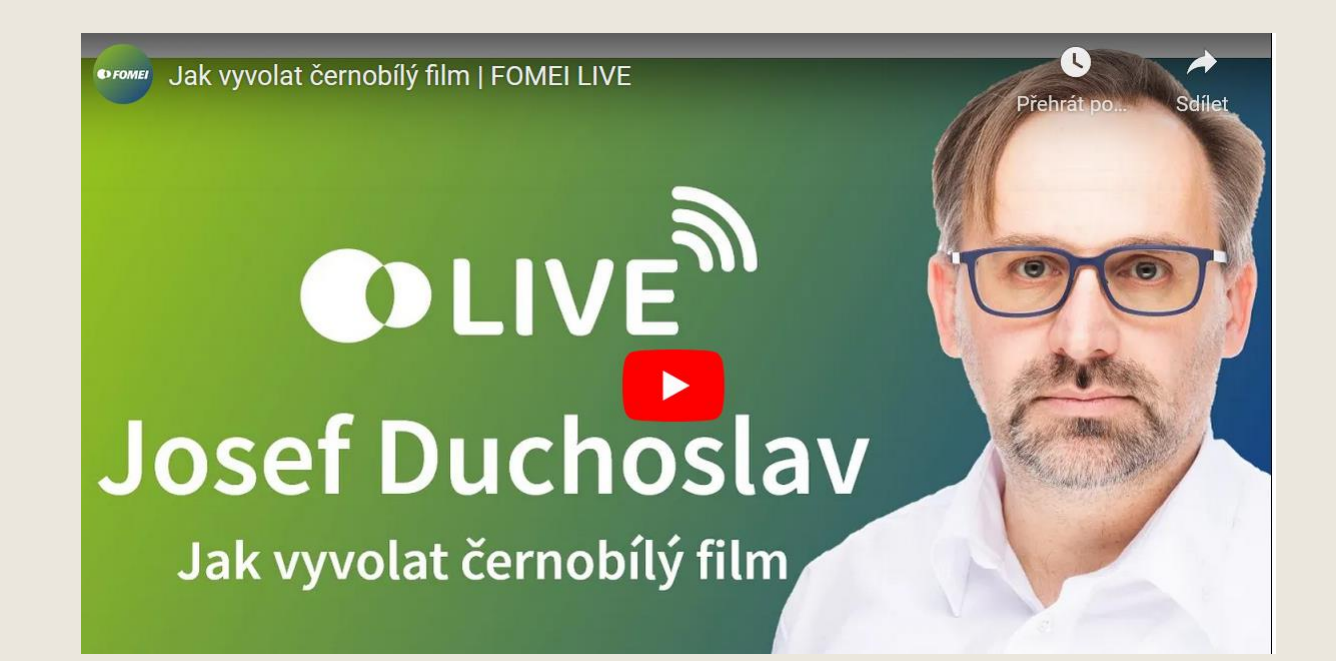

### fotografická emulze v astronomii

- fotografické atlasy, podklady pro atlasy
- astrometrie
- dokumentace astronomických jevů
- pořizování spekter
- astrofotografie "pro radost"
	- *černobílá*
	- *barevná (ovšem věrnost barev je samostatná kapitola)*

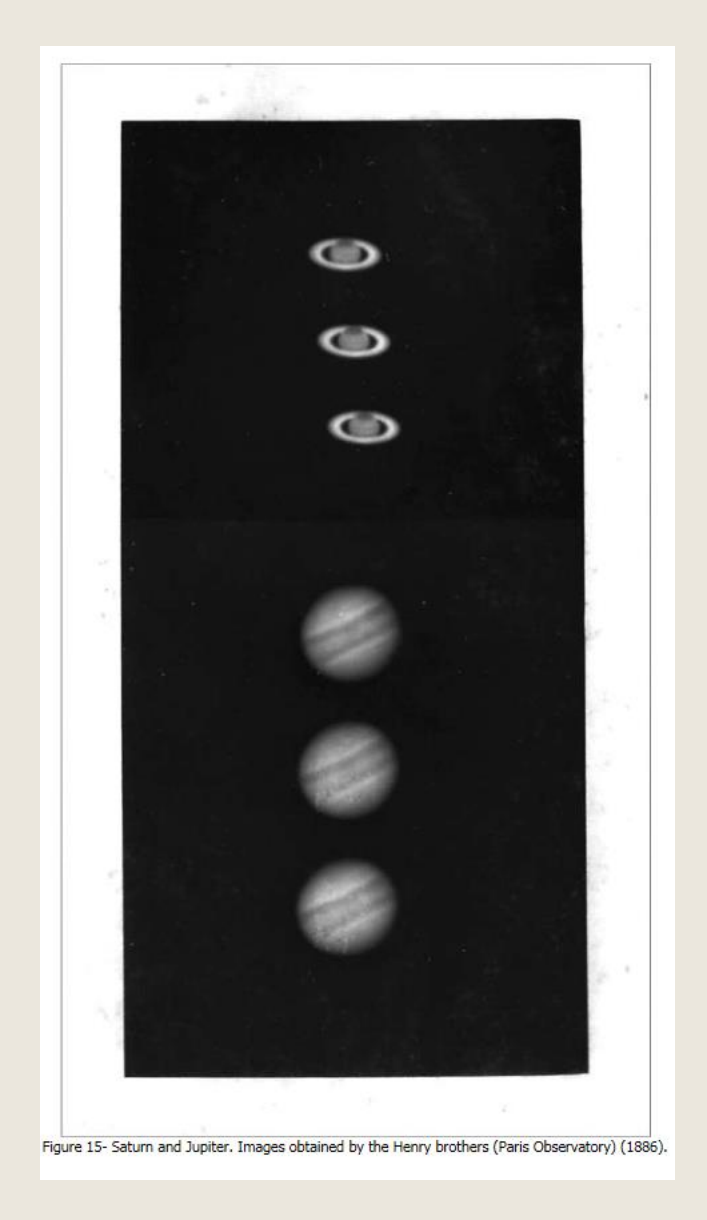

### základy praktické astrofotografie

#### $\blacksquare$  "z ruky"

- pevný stativ
- na montáži dalekohledu
- v ohnisku
- mimo ohnisko
- projekce

# "z ruky"

- libovolný fotoaparát
- scenérie s krajinou, instruktážní foto, východy, západy těles SS

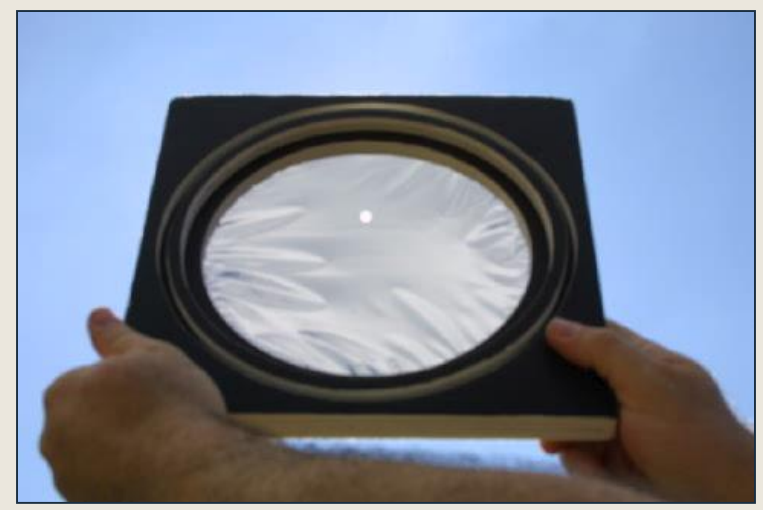

návod na bezpečné pozorování Slunce Měsíc s barevnou oblačností

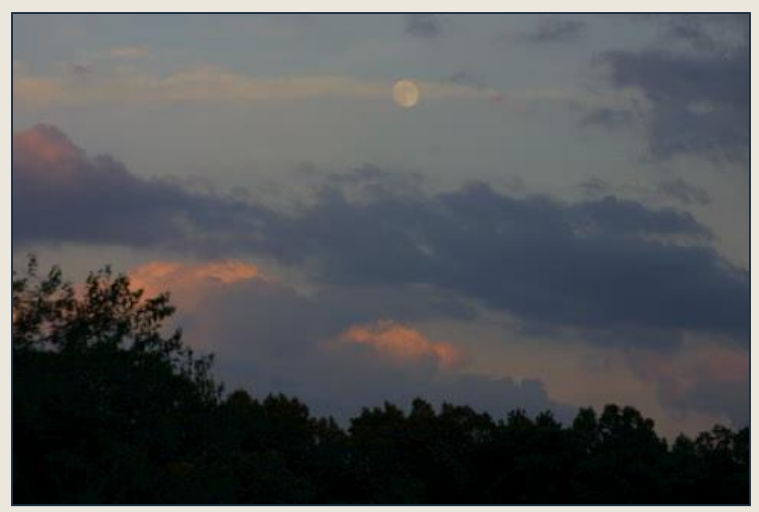

# pevný stativ

- fotoaparát "se závitem"
- drátěná spoušť
- "dráhy" hvězd, meteorické roje, polární záře, družice, zatmění

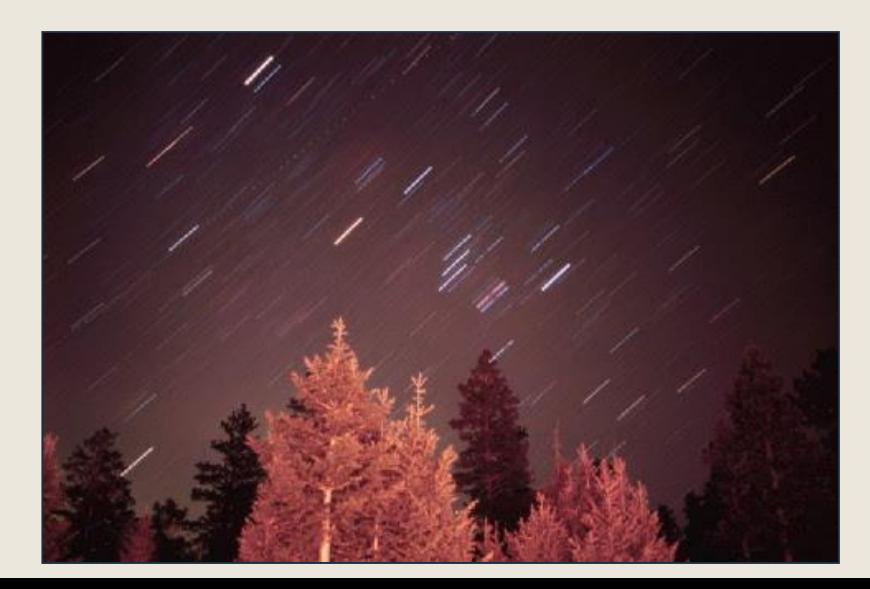

vycházející Orion

# užitečný vzorec

 $E = 550 / (F. \cos D)$ 

- E = expoziční čas v sekundách
- F = ohnisková vzdálenost objektivu v mm
- D = deklinace objektu ve stupních

#### pro 58 mm objektiv…

dekl.max. exp. "bez drah"

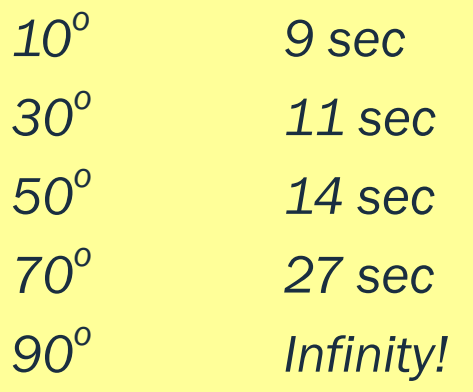

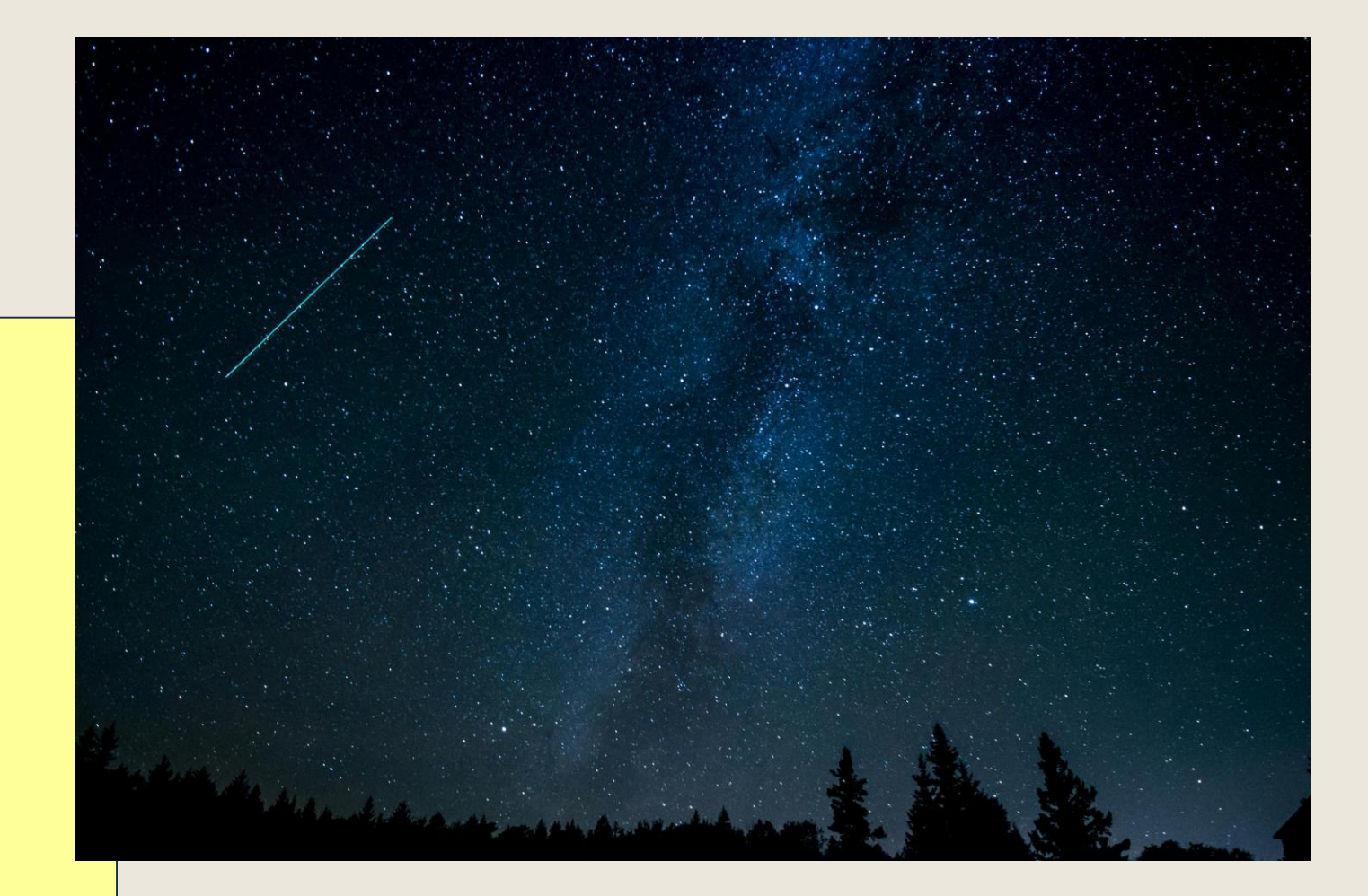

### stativ

**date:** 24 November 2001, approx. 5:20am MST **location:** Warner/Pines Cabin, Westcliffe, CO **setup:** Canon EOS D30 **film:** none, digital **exposure:** 10 @ 15sec each about 30sec apart

**comments:** used Adobe Photoshop 6 and ImageReady 3.0; note the head of Draco rising!

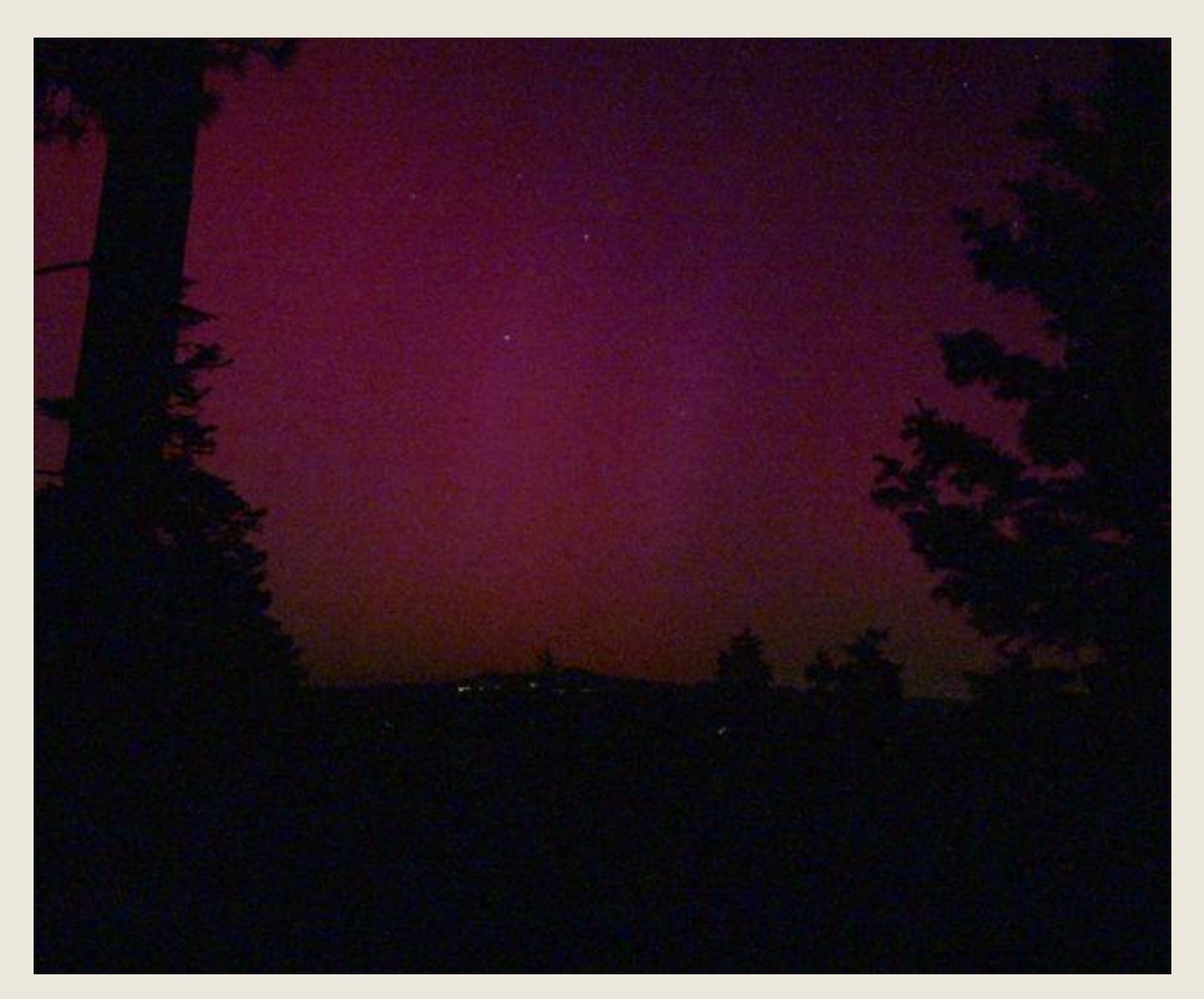

www.astro.umd.edu/~warnerem/Gallery/aurora/Aurorae.shtml

### východ Měsíce 58mm, F2, 3 sec, KG ASA 200

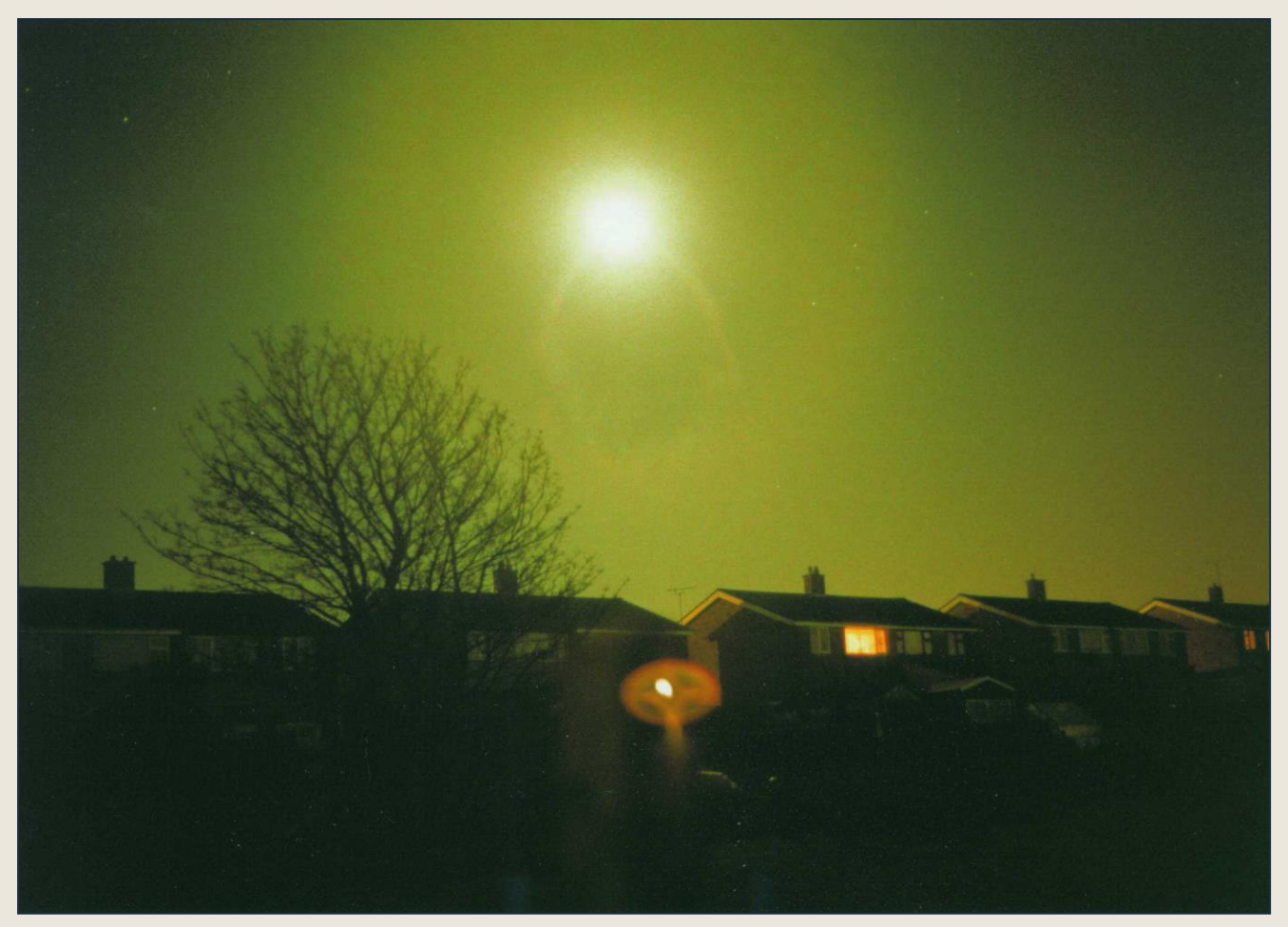

# Plejády 1 SLR 135mm, F2.8, 22 sec, ASA 1000 KRG

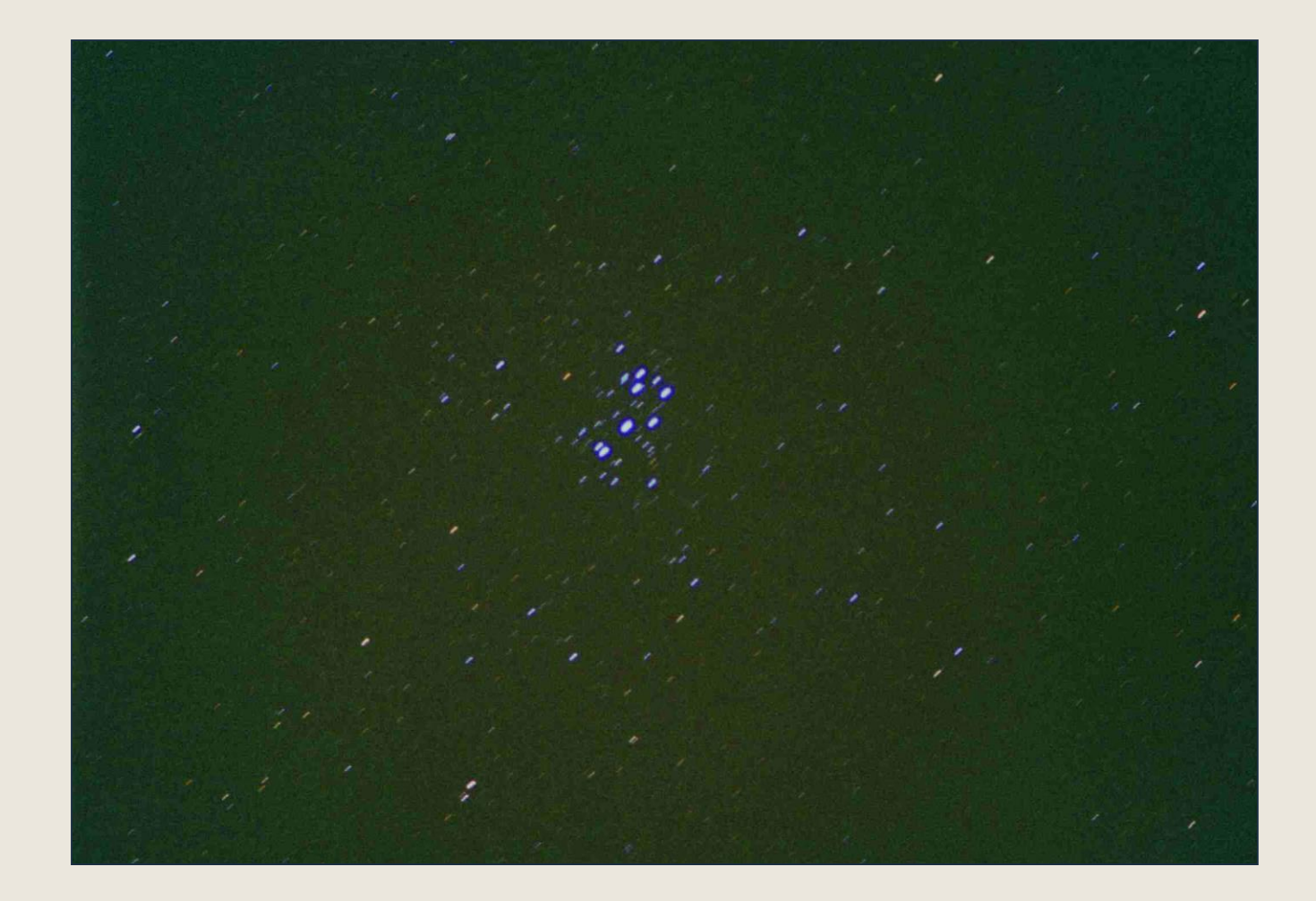

### Plejády 2 SLR 135mm, F2.8, 2 min, ASA 1000 KRG

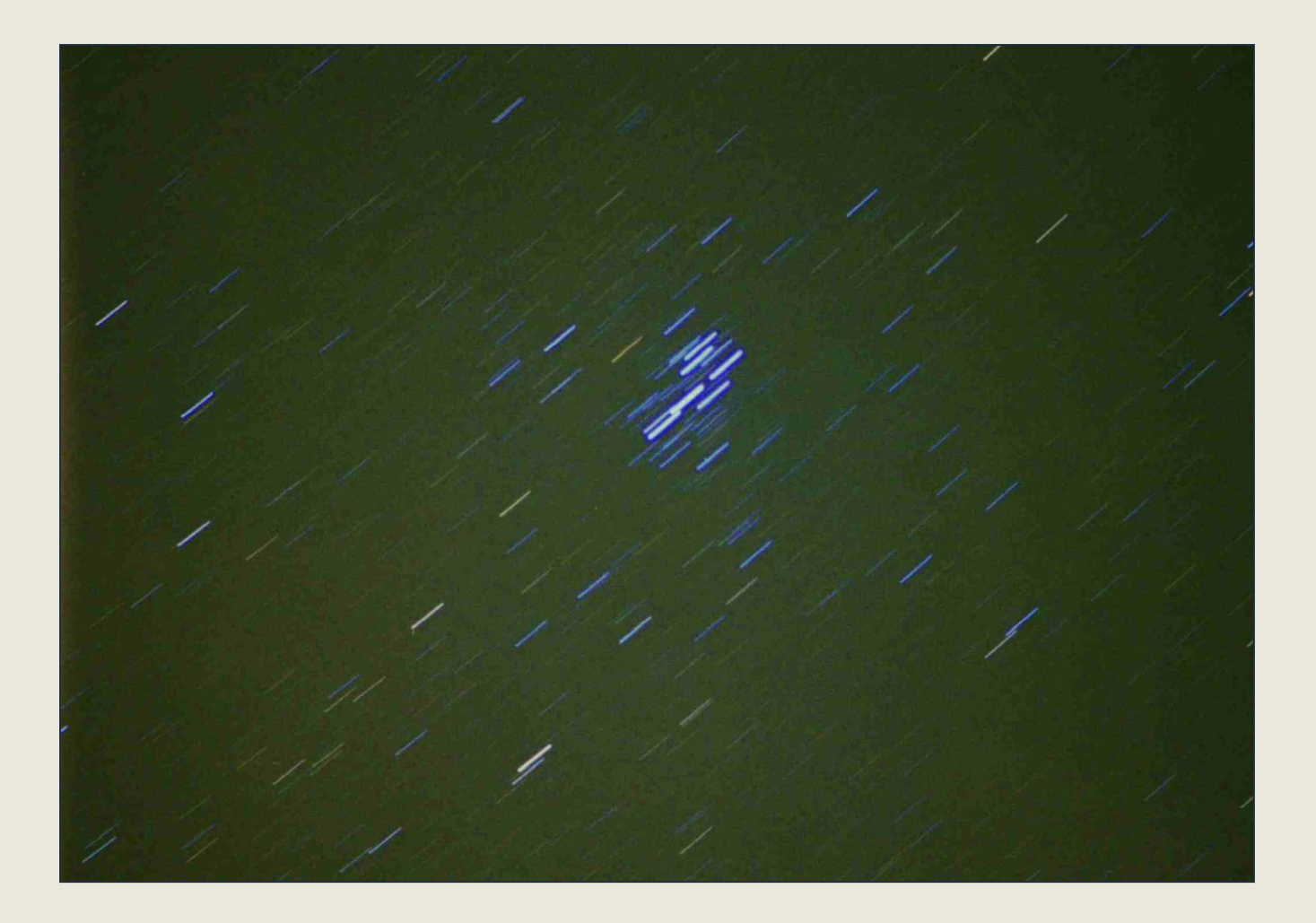

### Plejády 3 SLR 135mm, F2.8, 10 min, ASA 1000 KRG

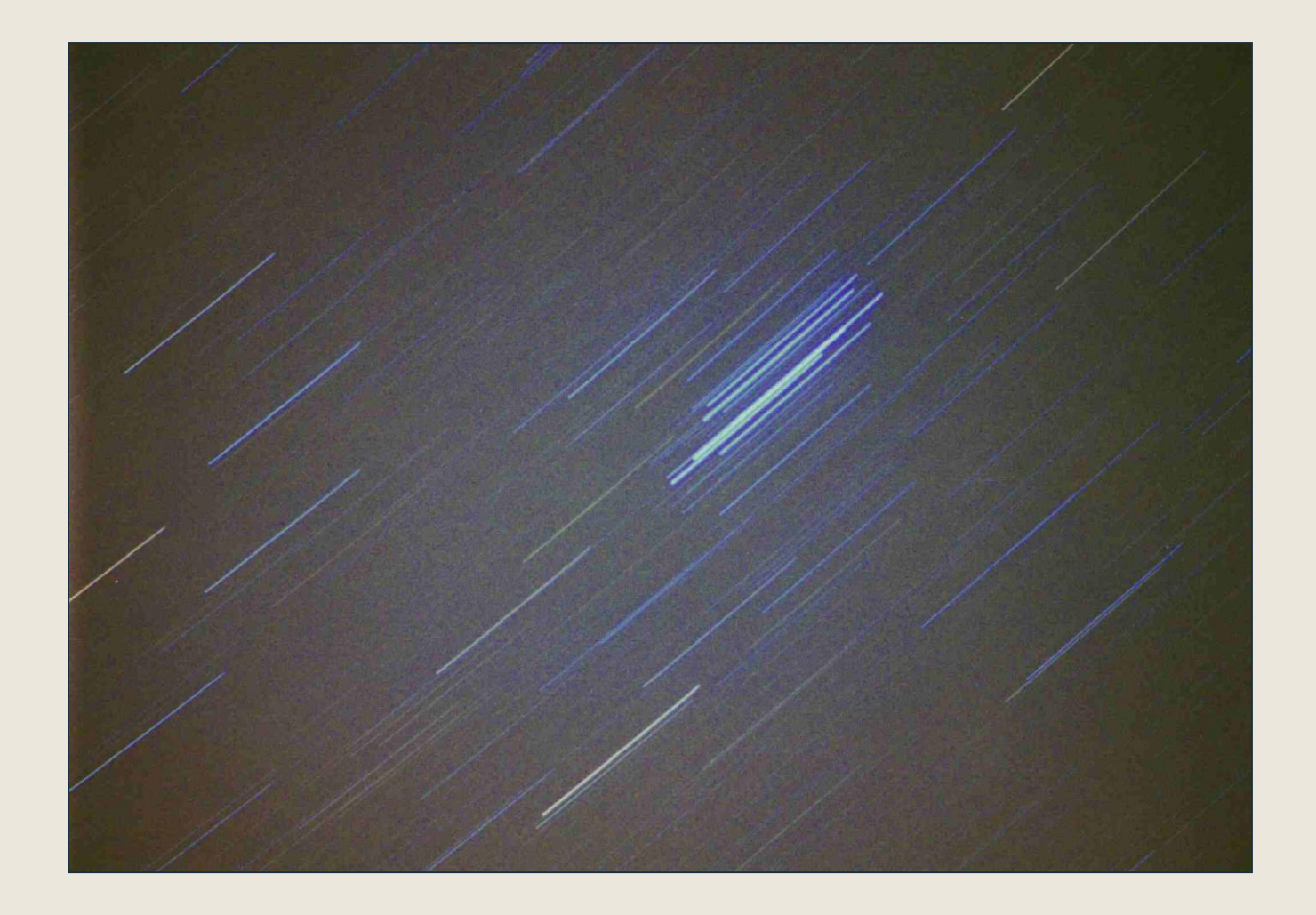

# Hale Bopp 58mm, F2, 2 min, KG ASA 200

![](_page_23_Picture_1.jpeg)

# Leonidy 1999<br>50mm 01:54:45 18.11.99, cca 14 meteorů

![](_page_24_Picture_1.jpeg)

### na montáži dalekohledu

- fotoaparát "se závitem"
- drátěná spoušť
- dalekohled s montáží nebo montáž (vybavená pohonem)
- snímky souhvězdí, komety

### paralaktický stůl

#### https://hackaday.io/project/194218-3d-printed-equatorial-table-fully-parametric

![](_page_26_Figure_2.jpeg)

### souhvězdí Orion ruční pohon, 45 min, Kodak Gold 400

![](_page_27_Picture_1.jpeg)

### v ohnisku

- fotoaparát "se závitem" a odnímatelným objektivem
- drátěná spoušť
- potřebné mezikroužky
- dalekohled s montáží a pohonem
- dalekohled se stává objektivem fotoaparátu
- detaily na Měsíci, planety, objekty vzdáleného vesmíru

### mimo ohnisko

- fotoaparát nebo kamera
- adaptér k upevnění před okulár
- Měsíc, planety

### princip metody

![](_page_30_Figure_1.jpeg)

### mimo ohnisko

![](_page_31_Picture_1.jpeg)

![](_page_31_Picture_2.jpeg)

![](_page_31_Picture_3.jpeg)

### ilustrační foto – metoda mimo ohnisko a "na zádech"

![](_page_32_Picture_1.jpeg)

### Měsíc – mimo ohnisko SLR 135mm, F2.8, 1 sec, LX200, 18mm EP

![](_page_33_Picture_1.jpeg)

### mimo ohnisko SLR 135mm, F2.8, 3 sec, LX200, 26mm EP

![](_page_34_Picture_1.jpeg)

### Saturn mimo ohnisko SLR 135mm, F2.8, 10 sec, LX200, 18mm EP

![](_page_35_Picture_1.jpeg)

### projekce

- fotoaparát "se závitem" a odnímatelným objektivem
- drátěná spoušť
- potřebné mezikroužky
- dalekohled s montáží a pohonem
- detaily povrchu Měsíce, planety, objekty vzdáleného vesmíru

### film versus polovodič (digi)

#### ■ větší rozlišení

- odolnější, mohou být zcela mechanické bez nároků na energii
- lze naskenovat k dalšímu digi zpracování
- snadnější nastavení
- malé rozměry
- okamžitý výsledek
- závislé na zdroji energie (kritické v zimě)
- digitální výstup

![](_page_38_Picture_1.jpeg)

![](_page_39_Picture_1.jpeg)

![](_page_40_Picture_1.jpeg)

![](_page_41_Picture_1.jpeg)

### 0.K.

![](_page_42_Picture_1.jpeg)

### další texty o astrofotografii

- [seriál ing. Martina Myslivce](http://hvbo.cz/)
- [stránky Petra Horálka](https://www.petrhoralek.com/)
- [David Malin](http://www.davidmalin.com/)
- [Catching the Light](https://www.astropix.com/index.html)

![](_page_43_Figure_5.jpeg)

### barevné snímky CCD kamerou

- s filtry RGB
- velmi přesné zaostření
- digitální zpracování
- software IRIS nebo AIP4WIN
- [http://astrofotky.cz](http://astrofotky.cz/)
- <https://www.facebook.com/groups/astrofotky>

### systematické snímkování oblohy robotickými dalekohledy

■ ASAS ■ další projekty

![](_page_45_Picture_2.jpeg)

# astrofotografie všeho druhu

- John Settle [mywebpages.comcast.net/jjs-cts/](http://mywebpages.comcast.net/jjs-cts/)
- Greg Piepol [www.sungazer.net/](http://www.sungazer.net/)
- Jeff Forsyth [WWW.TeamForsyth.com/](http://www.teamforsyth.com/)
- 
- 
- 
- 
- 
- 
- 
- 
- 
- Steve Robinson [www.highenergyastro.homestead.com/](http://www.highenergyastro.homestead.com/) ■ Guy Brandenburg home.earthlink.net/~gfbranden/GFB Home Page.html ■ Doug Healy [www.dougsimages.com/](http://www.dougsimages.com/) Elizabeth Warner [www.astro.umd.edu/~warnerem/](http://www.astro.umd.edu/~warnerem/) ■ Will Stewart [home.earthlink.net/~v\\_stewart/astro/Astro\\_gallery.html](http://home.earthlink.net/~v_stewart/astro/Astro_gallery.html) ■ Fred Espenak [www.MrEclipse.com/](http://www.mreclipse.com/) ■ Bob Pinkham [members.aol.com/\\_ht\\_a/olympusomfind/myhomepage/photo.html](http://members.aol.com/_ht_a/olympusomfind/myhomepage/photo.html) Geoff Chester [jeffhotep.home.comcast.net/astro/astropix.html](http://jeffhotep.home.comcast.net/astro/astropix.html)
- Tom Kennedy [www.tomkennedy.org/Astronomy.htm](http://www.tomkennedy.org/Astronomy.htm)

### astrofotografie všeho druhu

- 
- 
- Matt BenDaniel [starmatt.com/](http://starmatt.com/)
- 
- 
- 
- 
- 
- 

■ Jerry Lodriguss [www.astropix.com/](http://www.astropix.com/) Jason Ware [www.galaxyphoto.com/](http://www.galaxyphoto.com/) ■ Chuck Vaughn [astrophotography.aa6g.org/](http://astrophotography.aa6g.org/) ■ Russel Croman [www.rc-astro.com/](http://www.rc-astro.com/) ■ Robert Gendler [www.robgendlerastropics.com/](http://www.robgendlerastropics.com/) ■ Michael Covington [www.covingtoninnovations.com/astro/](http://www.covingtoninnovations.com/astro/) ■ Canon [www.canon.co.jp/Imaging/astro/index-e.html](http://www.canon.co.jp/Imaging/astro/index-e.html) ■ Sky & Telescope [skyandtelescope.com/howto/imaging/default.asp](http://skyandtelescope.com/howto/imaging/default.asp)

# Portály

- Astrobin <https://www.astrobin.com/>
- Astronomy Picture of the Day (APOD)] <https://apod.nasa.gov/apod/astropix.html>
- AstroBackyard <https://astrobackyard.com/>
- AstroPix <https://www.astropix.com/>
- Deep Sky Colors <http://www.deepskycolors.com/>
- The World at Night (TWAN) <https://www.twanight.org/newTWAN/index.asp>
- AstroAnarchy <https://www.astroanarchy.com/>
- AstroPhotography Tonight <https://www.astrophotography-tonight.com/>
- AstroVanhorn<https://astrovanhorn.com/>
- Space.com <https://www.space.com/skywatching>
- AstroMatt <https://www.astromatt.com/>
- Astrodon Imaging <https://www.astrodonimaging.com/>
- Astronomy Imaging Camera Market <https://www.astromarket.org/>
- Cloudy Nights <https://www.cloudynights.com/>
- AstroPixel Processor <https://www.astropixelprocessor.com/>
- AstroPhotography Insight <https://astrophotographyinsight.com/>
- North York AA <https://www.nyaa.ca/>
- AstroSpheric <https://astrospheric.com/>

### cvičení

■ camera obscura,

- klasický fotoaparát s filmem, digitální fotoaparát,
- CCD kamera pořízení astronomických snímků

![](_page_50_Figure_0.jpeg)

■ <http://www.pinhole.cz/>

■ výzva – camera obscura a astronomie?

![](_page_50_Figure_3.jpeg)

# ... FINIS MAJOR ...